版 次:1

印刷时间:2011年09月01日 16

ISBN 9787542748669

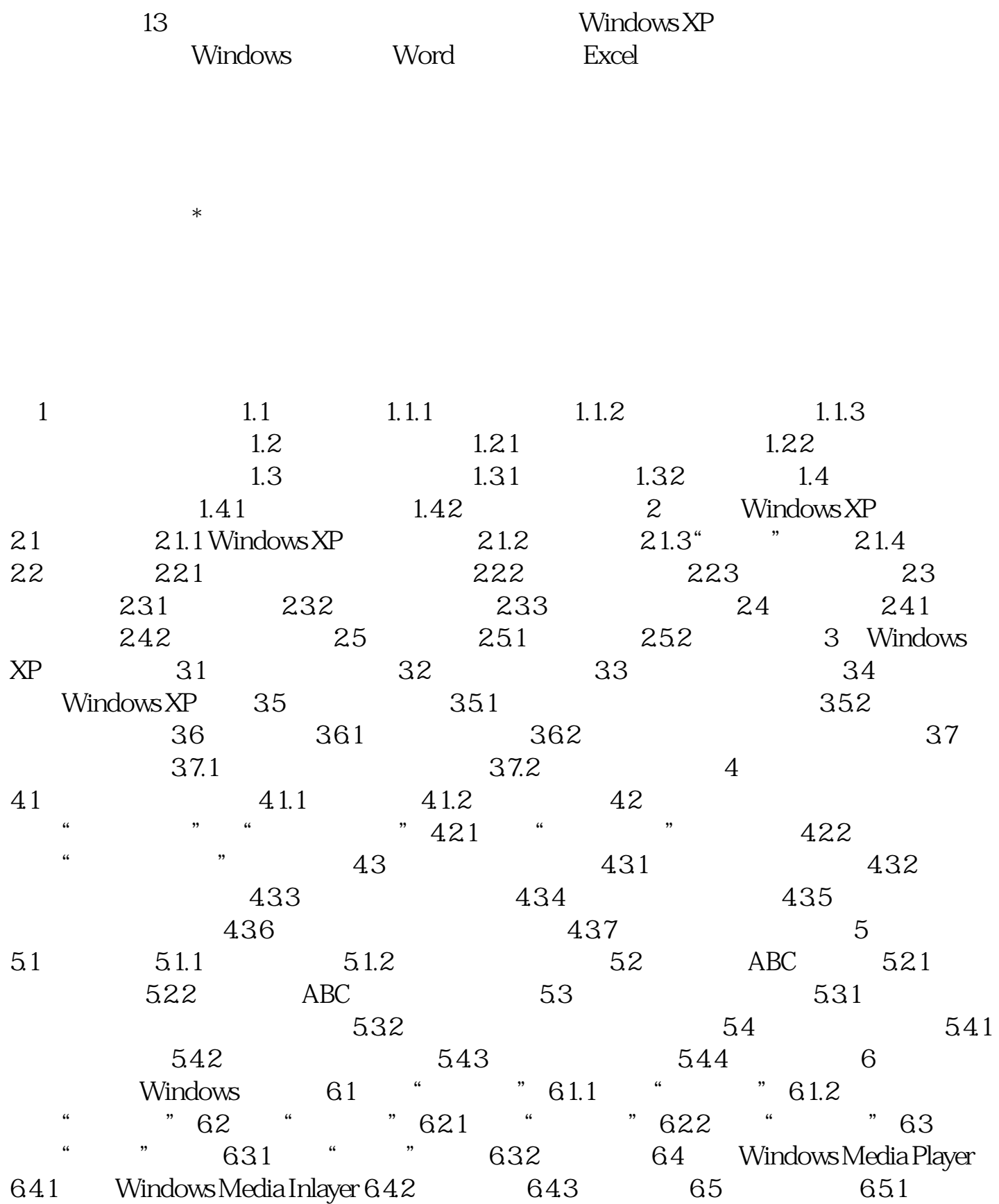

 $6.52$   $7$   $---Word 7.1$   $Word 2007 7.1.1$   $Word 2007 7.1.2$ Word 2007的工作界面 7.1.3 退出Word 2007 7.2 Word文档的基本操作 7.2.1 新建Word文档 7.2.2 Wore] 7.2.3 Word 7.2.4 Word 7.3 17.3.1 7.32 7.33 7.34 7.35 7.4 7.5 7.6 7.61 7.62 7.7  $7.8$   $7.81$   $7.82$   $7.83$   $8$  $--$ Excel 8.1  $--$  Excel 2007 8.1.1 Excel 2007 8.1.2  $82$   $821$   $822$  $8.23$   $8.3$   $8.3$   $8.31$   $8.32$   $8.33$  $834$   $84$   $831$   $842$   $843$  $844$   $845$   $85$   $851$   $852$ 8.5.3 8.6 8.6.1 8.6.2 9 9.1 9.1.1 Internet 9.1.2 9.1.3 连接Internet 9.2 使用IE浏览器 9.2.1 启动和退出IE浏览器 9.2.2 认识IE浏览器 9.2.3  $9.24 \t 9.2.5 \t 9.3 \t 9.31$  $9.32$  10 10.1  $QQ$  10.1.1  $QQ$  10.1.2  $QQ$  10.1.3  $QQ$  10.1.4 10.1.5  $0$  10.1.6  $QQ$  10.2 10.2.1 10.2.2  $1023$   $1024$   $1025$  $11$  11.1  $11.1$  11.1.1 11.1.2 PPLive 11.1.3 11.2 11.3 11.31 11.32  $11.33$  11.34  $11.4$  11.41  $11.42$  $11.43$   $12$   $12.1$   $12.1$   $12.1$   $12.1$ ACDsee 12.1.2 12.1.3 12.2  $--$ WinRAR 12.2.1 12.2.2 12.3 ——  $12.4$   $-- 12.5$   $-- 12.51$  " "  $12.52$  " "  $13$  13.1  $131.1$   $131.2$   $131.3$   $132$  $13.21$   $13.2.2$   $13.2.3$   $13.3$   $13.3$  $-$ -360 13.3.1 13.3.2 13.3.3.3 1 and  $2$  Windows XP and  $3$  Word  $4$  Excel

[显示全部信息](javascript:void(0);)

本站所提供下载的PDF图书仅提供预览和简介,请支持正版图书。 www.tushupdf.com